(Revised Mar 24)

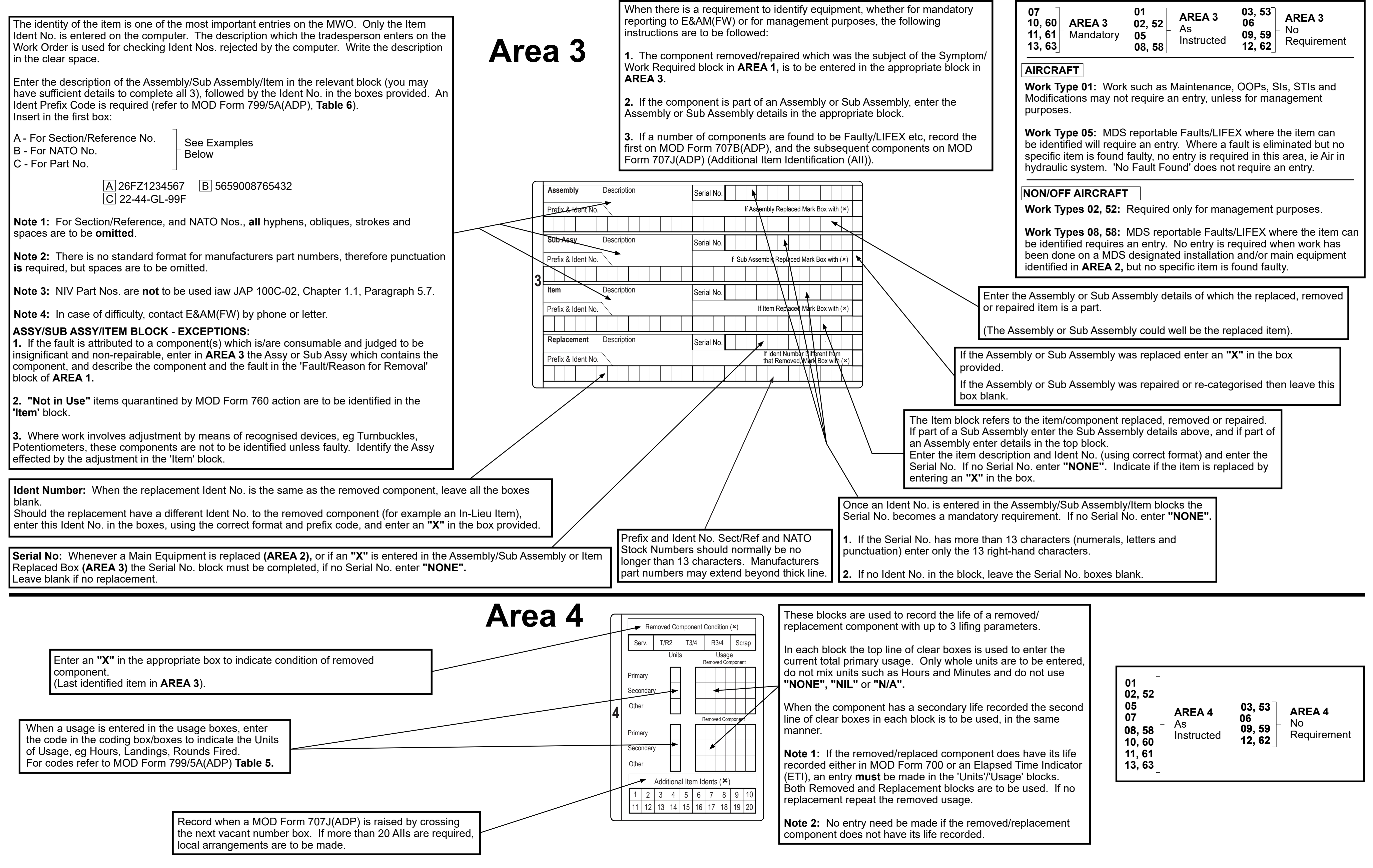

To be compiled in BLACK ink ball point pen such that a good copy is made on No Carbon Required forms

## **Compilation Guide to MOD Forms 707B(ADP) and 707J(ADP)**